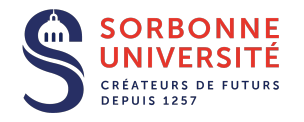

## **MPIL(LU3IN008) Année 2019/2020 Séance 2 de TD/TME**

# **Objectifs**

- 1. Programmation fonctionnelle.
- 2. Filtrage par motifs.
- 3. Listes.
- 4. Définition de types somme.

# **Travaux Dirigés**

Comme pour la séance précédente, et toutes les autres, n'oubliez pas de donner le type de toutes les fonctions que vous écrirez. Dans la mesure du possible, ces fonctions seront écrites dans leur version récursive terminale.

## **Exercice 1 : Listes**

**Q.1.1** Implémenter la fonction zip qui prend en paramètre deux listes l1, l2 et retourne une liste de couples tel que pour des listes en entrée [x1; x2; ...; xn] et [y1; y2; ...; yn] retourne la liste  $[(x1, y1); (x2, y2); \ldots; (xn, yn)].$ Dans le cas où une des deux listes est plus courte que l'autre, la liste résultante aura la taille de la plus petite et les données en trop seront ignorées.

### **Exercice 2 : Filtrage**

**Q.2.1 (Quiz)** Dites si les codes suivant compilent et s'ils se comportent comme ce que leur auteur a voulu écrire. Si non, corrigez-les.

```
1. let egale_trois = function
       3 −> true
   | _ −> f a l s e
2. let egale_ixe x = function
       n −> true
   | _ −> f a l s e
```

```
3. let double_zero n m =
     match n m with
         | 0 0 −> true
        | _ −> f a l s e
```
 $4.$  **let rec** sorted  $=$  function [ ] *−*> **true** | x : : y : : q *−*> x < y && sorted q

```
5. let rec intercale I sep =match l with
         | s :: l -> s \hat{ } sep \hat{ } intercale l sep
           s :: [] -> s<br>[1 -> ""
          | [ ] −> ""
```
### **Exercice 3 : Sommes et filtrage**

**Q.3.1** À la petite école, vous avez vu la représentation dite *unaire* des nombres entiers positifs : pour un nombre entier positif *n* donné, on le représente en posant exactement *n* bâtons sur la table. Les entiers de *Peano* formalisent cette représentation intuitive des nombres entiers : un nombre *n* est soit zero (aucun bâton sur la table) soit le successeur d'un autre nombre *n ′* (on ajoute un bâton aux bâtons nécessaires pour représenter *n ′* ).

Définissez en OCaml le type peano qui correspond à cette représentation des entiers positifs.

**Q.3.2** Écrivez les fonctions de conversion vers les entiers machine prédéfinis dans OCaml : peano\_of\_int et int\_of\_peano.

**Q.3.3** Donnez une méthode pour tester que la conversion est valide jusqu'à un certain rang et écrivez une fonction implémentant cette méthode.

**Q.3.4** Écrivez le prédicat even décidant si un nombre en représentation de Peano est pair, sans passer par la conversion. **Rappel :** le filtrage peut parcourir en profondeur les valeurs.

**Q.3.5** Écrivez une fonction de test vérifiant que le prédicat est valide, de la même façon que la conversion.

**Q.3.6** Déduisez une manière de tester qu'une fonction à un argument agissant sur les entiers de Peano (peano -> 'a) se comporte de la même façon que sa version travaillant sur les entiers OCaml. Écrivez une telle fonction de test générique et donnez son type.

**Q.3.7** Écrivez les fonction half (qui calcule le résultat de la division par deux) et twice (qui calcule le résultat de la multiplication par deux). L'utilisation de la conversion et de l'égalité structurelle est interdite.

**Q.3.8** Écrivez les appels à la fonction de test générique pour half, twice, int\_of\_peano et even.

### **Exercice 4 : Tri par insertion**

On veut réaliser une fonction de tri par insertion pour les listes.

**Q.4.1** Écrire une fonction ins prenant un entier x et une liste d'entiers l triée en paramètre et insérant x dans l de manière telle que la liste obtenue soit triée.

**Q.4.2** En déduire la fonction de tri par insertion sort.

**Q.4.3** Quelle est la complexité de ce tri ?

**Exercice 5 : Tri fusion (Bonus)**

On veut maintenant réaliser une fonction de tri plus efficace mais tout aussi simple à implémenter que le tri par insertion : le tri fusion.

**Q.5.1** Écrire une fonction split prenant une liste d'entiers l et qui retourne cette liste coupée en deux (i.e. un couple de liste d'entier).

**Q.5.2** Écrire une fonction merge prenant deux listes d'entiers l1 et l2 supposées triées, et retourne la liste triée issue de la fusion de ces deux listes.

**Q.5.3** Écrire la fonction sort de tri par fusion (veiller à bien traiter les cas de base en premier).

**Q.5.4** Quelle est la complexité de ce tri ?

# **Travaux sur Machines Encadrés**

### **Exercice 6 : Listes**

On veut créer une fonction générant, pour un entier  $k > 0$ , la suite de *k* lignes suivantes :

```
liste 1: [1]
liste 2: [1;1]
liste 3: [2;1]
liste 4: [1;2;1;1]
liste 5: [1;1;1;2;2;1]
liste 6: [3;1;2;2;1;1]
liste 7: [1;3;1;1;2;2;2;1]
```
On obtient la liste k en lisant le contenu de la liste *k −* 1.

**Q.6.1** Écrire une fonction calcul\_prefixe qui prend une liste l ayant la forme des listes mentionnées ci-dessus, et qui renvoie 0 si l est vide ou le nombre de chiffres identiques au début de la liste l. Par exemple, l'application de calc\_prefixe sur la liste 5 ci-dessus renvoie 3.

**Q.6.2** Déduire des listes mentionnées et de la question précédente la fonction genere\_liste qui prend en paramètre la liste *k −* 1 et qui renvoie la liste *k*.

**Q.6.3** Écrire une fonction genere qui prend en argument un entier *k >* 0 et qui renvoie une liste contenant les *k* premières listes de la suite.

#### **Exercice 7 : Jeux de Belote**

**Q.7.1** Définir un type couleur pour représenter les couleurs d'un jeu de cartes.

**Q.7.2** Définir un type carte pour représenter les cartes d'un jeu de belote : as, roi, dame, valet et petites cartes.

**Q.7.3** Écrire une fonction valeur qui prend la couleur de l'atout et une carte et renvoie la valeur de la carte. On rappelle les règles de comptage suivantes : l'as vaut 11, le roi 4, la dame 3, le valet 20 s'il a la couleur de l'atout, 2 sinon, le 10 vaut 10, le 9 vaut 14 s'il a la couleur de l'atout, 0 sinon, les autres cartes valent 0.

**Q.7.4** Écrire une fonction valeur\_jeu qui prend en paramètre la couleur de l'atout et une liste de carte, et renvoie la valeur du jeu.

**Q.7.5** Tester la fonction précédente sur le jeu suivant : valet de carreau, 10 de trèfle, 7 de cœur, 8 de carreau, 9 de pique avec atout à carreau (on doit trouver 30) .

#### **Exercice 8 : Fil d'actualité d'un réseau social**

Notre but dans cet exercice est de modéliser le filtrage des publications visibles en fil d'actualité d'un réseau social en fonction de l'utilisateur connecté.

Les éléments manipulés seront les suivants :

- 1. les utilisateurs définis par un nom et une liste de noms d'amis
- 2. les publications définies par le nom de l'auteur, un message et la cible
- 3. les cibles de publications qui peuvent être soit : *Tout le monde*, *Amis* ou *une liste d'amis spécifiques*.

**Q.8.1** Définir les types et fonctions permettant de construire les éléments cités ci-dessus en utilisant les signatures suivantes :

```
type utilisateur = \dotstype cible = ...
type publication = ...
val utilisateur :
  nom : string \rightarrow amis : string list \rightarrow utilisateur
val publication :
  ?cible :cible \rightarrow auteur :string \rightarrow string \rightarrowpublication
```
**Rappel :** nom, amis et auteur sont des labels. cible est un paramètre optionel (la valeur par défaut sera *Amis*).

**Q.8.2** Écrire la fonction afficher\_publication qui prend en paramètre une publication et l'affiche sous la forme auteur: message.

**Q.8.3** Écrire la fonction acces\_autorise qui prend en paramètre un utilisateur et une publication, et retourne un booléen indiquant si l'utilisateur donnée

**Q.8.4** Écrire la fonction filtre\_publications qui prend en paramètre un utilisateur une liste de publicatios et retourne seulement les publications autorisées à être vues.

**Q.8.5** Écrire la fonction categoriser qui prend en paramètre une liste de publications et retourne un couple qui contient à gauche toutes les publications privées (pour amis) et à droite les publications publiques.

**Q.8.6** Définir 3 (ou plus) utilisateurs et une liste de 6 (ou plus) publications afin de tester les deux fonctions précédentes. Veiller à utiliser tous les types de cibles dans les publications et chercher à définir les utilisateurs tels que la liste publications visibles soit différente pour chacun d'eux.

#### **Exercice 9 : Manipuler des chaînes de caractères**

On peut concaténer deux chaînes de caractères avec l'opérateur ˆ directement mais la plupart des fonctions disponibles permettant de manipuler des chaînes de caractères se trouvent dans le module String (documentation à l'adresse : http ://caml.inria.fr/pub/docs/manualocaml/libref/String.html).

Consulter la description des fonctions se trouvant dans le module String dans le manuel de référence.

**Q.9.1** Écrire une fonction cherche\_car qui cherche si un caractère car apparaît dans une chaîne de caractères str passée en paramètre : si tel est le cas, elle renvoie la position de la première occurence de car dans str, sinon elle renvoie *−*1. Vous n'utiliserez que String.length et String.get

**Q.9.2** Étant donnée une chaîne str, on veut modifier str en ajoutant un espace derrière chaque point et chaque virgule apparaissant dans str. Écrire une fonction OCaml qui remplit cette tâche.